**- 股票**<br>股票

 $\overline{a}$ ,  $\overline{a}$  ,  $\overline{a}$  ,  $\$ 

 $X\!R$ 

 $\begin{minipage}{0.9\linewidth} \begin{tabular}{l} \multicolumn{2}{c}{X} \multicolumn{2}{c}{X} \$ 

 $\Sigma$ 

**如何搜索除权的股票—如何查看当天的除权除息股票有哪**

 $\mathcal{L}(\mathcal{L}(\mathcal{$ 

 $XD$ ,

XD, XR

XDR表示该日即除权有除息。

Ex-rights

DR表示当天是这只股票的除息、除权日,D为DIVIDEND(利息)的简写,R为RI  $GHT$  $R$  $B$ "  $SISXX$ dbf " XXCQCX"

 $X\!R$  $R_{\rm eff}$  ,  $R_{\rm eff}$  ,  $R_{\rm eff}$  ,  $R_{\rm eff}$  ,  $R_{\rm eff}$  ,  $R_{\rm eff}$  ,  $R_{\rm eff}$  ,  $R_{\rm eff}$  ,  $R_{\rm eff}$  ,  $R_{\rm eff}$  ,  $R_{\rm eff}$  $+$   $*$   $\times$   $+$   $+$   $+$   $+$ 

 $1$ 

 $.2$   $\degree$   $\degree$   $\degree$ 

 $X\!R$ 

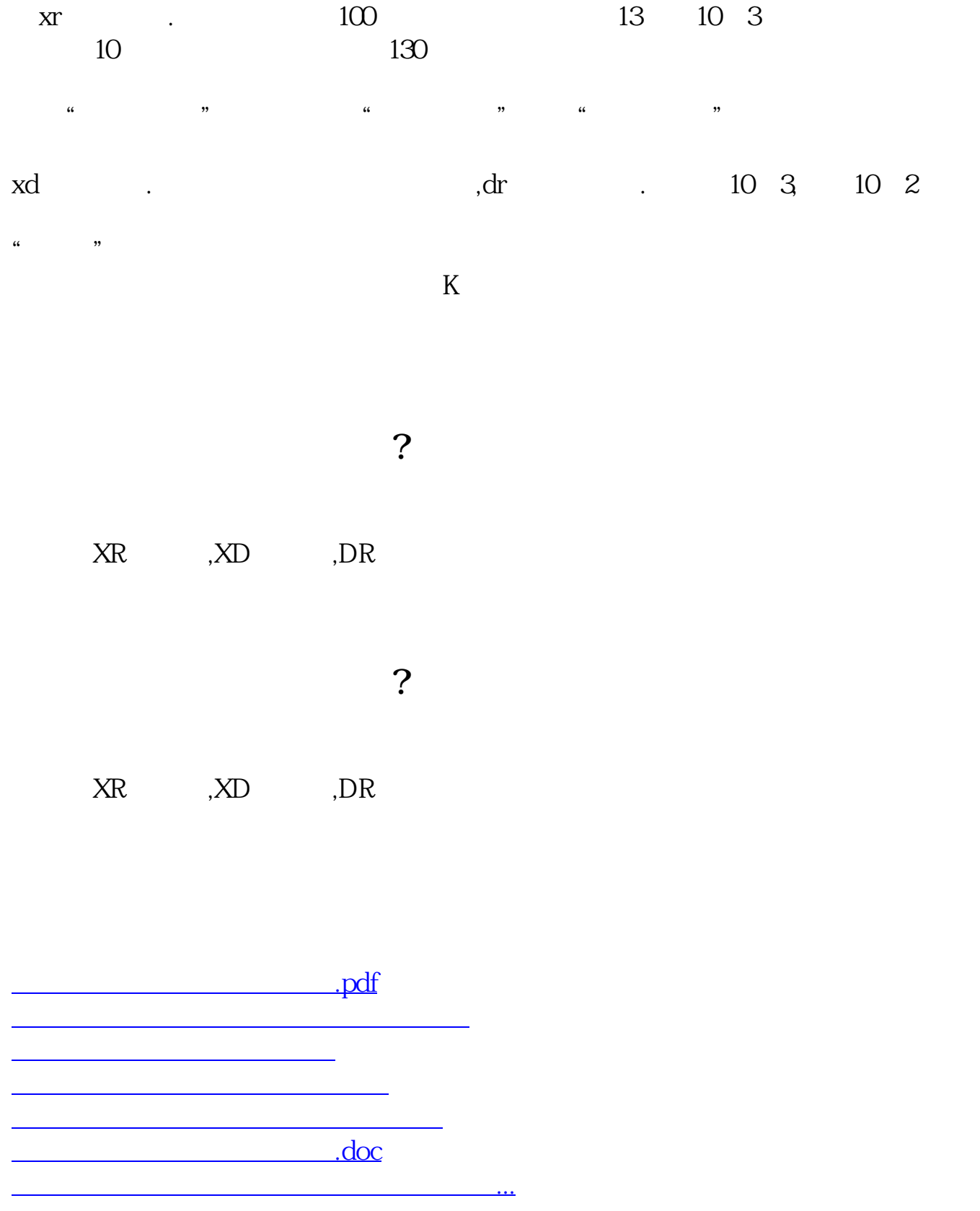

<u><https://www.gupiaozhishiba.com/chapter/3163968.html></u>